# **Manual Admisión** (Trámite autenticado)

Con usuario GestlB o Cl@ve

### **Acceso a la página web de escolarización 0-3**

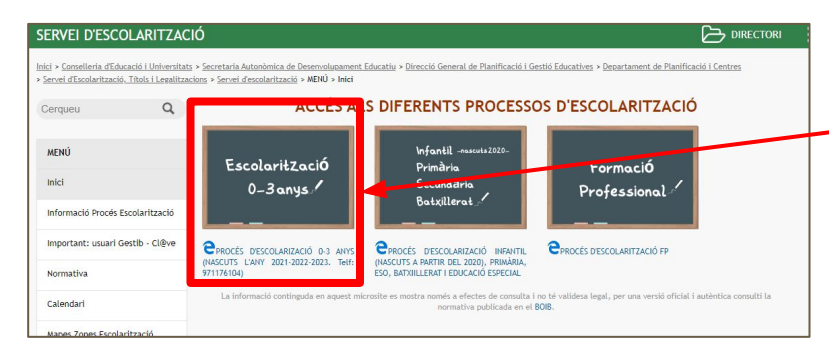

PROCÉS D'ADMISSIÓ I MATRICULACIÓ 1r CICLE D'EDUCACIÓ INFANTIL  $\circ$ Cerqueu MFNÚ Important! Inici Normativa  $\blacksquare$ Calendari Usuari Procés d'admissió i matriculació GestIB-Cl@ve Critoris de Barem **Recursos per als Centres** Informació ■ Mapes i Zones Sol·licituds Requireds durs 2023-24 per als Centres Escolars Educatius Canvis de configuració i augments de ràtio Ús del GestIB

Desde la página web de escolarización ([escolarizacion.caib.es\)](https://www.caib.es/sites/escolaritzaciocurs/ca/inici/) podrán acceder la web de **[escolarización 0-3](https://www.caib.es/sites/escolaritzacio03/es/inici/)**.

Aquí tendrá el acceso al trámite de solicitudes desde la pestaña **Solicitudes**.

### **Acceso al trámite**

Una vez se ha accedido a la pestaña de solicitud tendremos los enlaces a los trámites de la solicitud.

Para hacer una solicitud con identificación electrónica (autenticado) se tiene que entrar en **Acceda al Trámite de Solicitud Autenticado.**

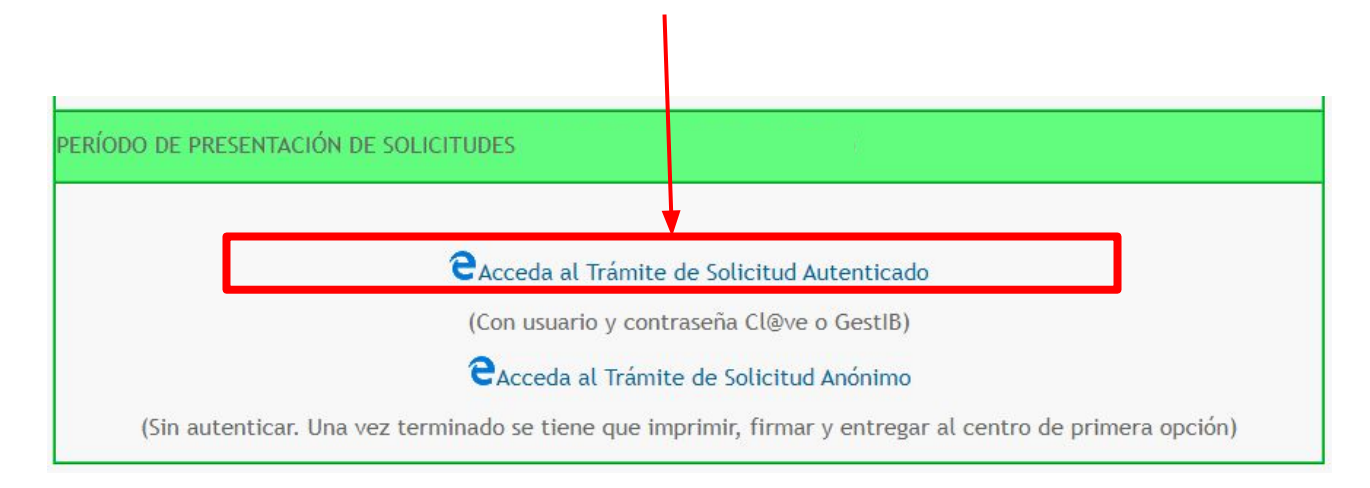

### **Desde el enlace accedemos a la página de identificación**

Nos identificamos con

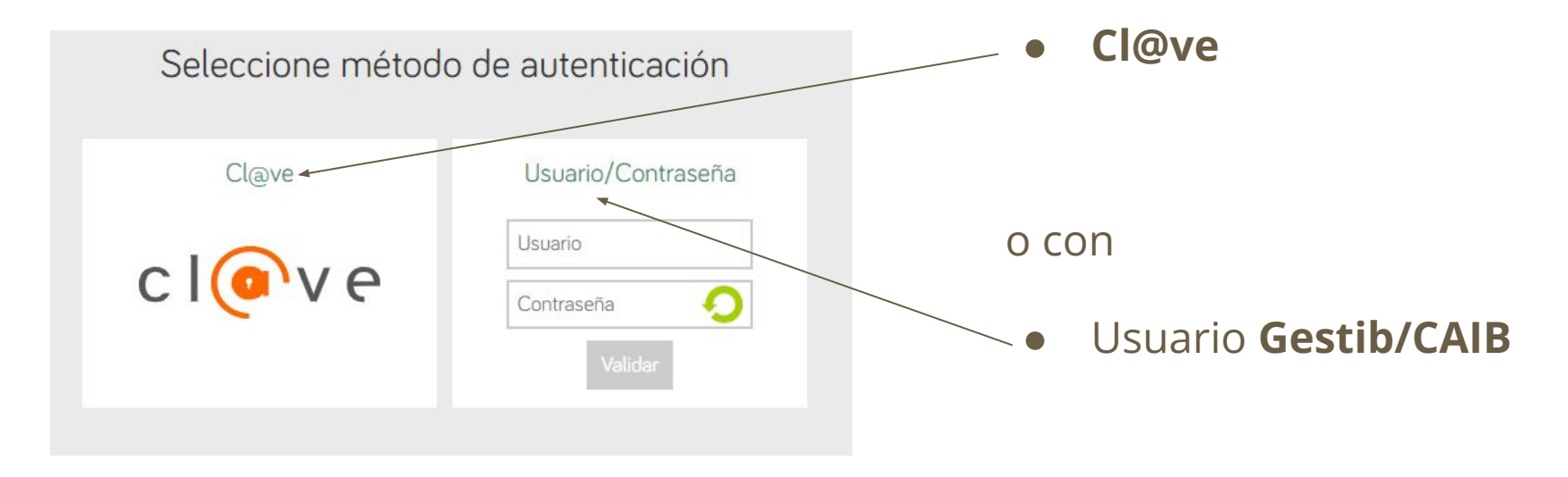

### **Datos del alumno**

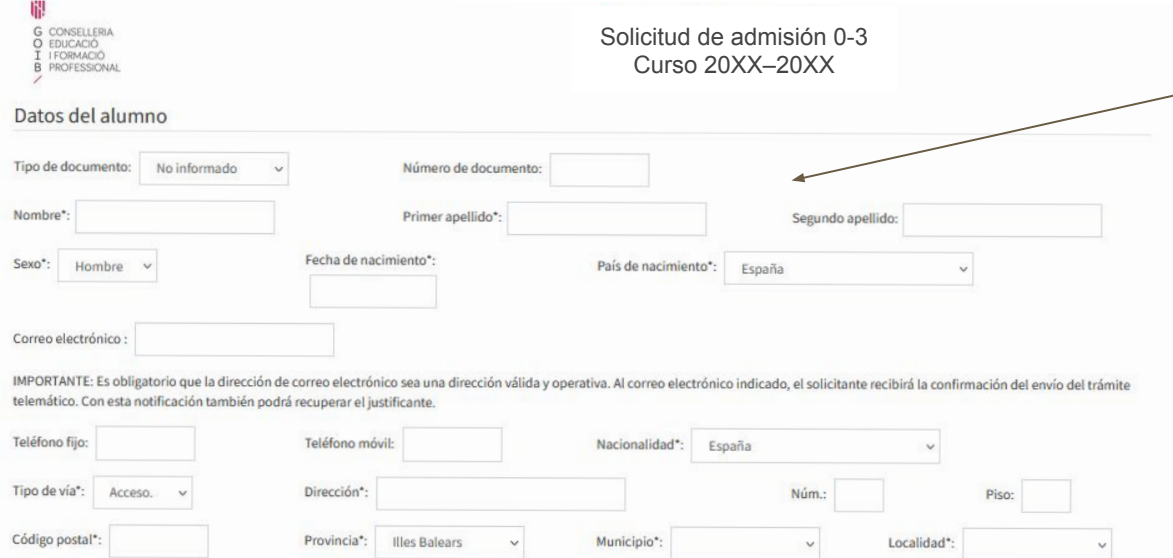

Accederemos al trámite e introduciremos los datos del alumno.

### **Datos de los tutores**

### Datos de los tutores

![](_page_5_Picture_91.jpeg)

Número de documento<sup>®</sup>

Fecha de nacimiento\*

Primer apellido\*

Teléfono móvil

Es importante poner los **teléfonos**  de los progenitores, para poder realizar comunicaciones en caso de ser necesario.

Misma dirección que el alumno

Tipo de documento\*: DNI

Hombre

Nombre\*

Sexo\*

Teléfono fijo

Relación con el alumno: Madre Segundo apellido

Nacionalidad\*:

Correo electrónico:

España

Introduciremos los datos de los tutores.

La **dirección de correo electrónico** tiene que ser **válida**, si queremos recibir la confirmación del envío.

![](_page_6_Picture_0.jpeg)

![](_page_6_Figure_1.jpeg)

Recomendamos que se consulte el proyecto educativo y el funcionamiento del centro antes de la elección.

### **Elegimos las opciones**

- Elegir las opciones por orden de preferencia.
- Es importante escoger el nivel educativo correcto que el alumno va a hacer en el curso 2024-25:
	- Nacidos el 2024: 1º de Educación Infantil.
	- Nacidos el 2023: 2º de Educación Infantil.
	- Nacidos el 2022: 3º de Educación Infantil.

![](_page_7_Picture_42.jpeg)

![](_page_7_Picture_43.jpeg)

## Después de poner la primera opción

### Información del usuario referente a este proceso

Solicito que se tengan en cuenta los siguientes criterios:

□ Ouiero que se tenga en cuenta la condición de familia reconstituida.

□ Quiero que se tenga en cuenta la situación de preadopción o adopción, guarda familiar o acogimiento residencial.

□ Quiero optar a la puntuación por hermanos matriculados en el centro.

□ Quiero optar a la puntuación por domicilio familiar.

□ Quiero optar a la puntuación por lugar de trabajo de uno de los padres o tutores.

□ Quiero optar a la puntuación por la renta per cápita del año 2020.

□ Quiero que solamente se tenga en cuenta la renta per cápita del único tutor que tenia la patria potestad o la guarda y custodia en exclusiva en el 2020.

□ Quiero optar a la puntuación por padre, madre o tutor trabajando en el centro elegiodo en primera opció.

□ Quiero optar a la puntuación por familia numerosa o monoparental especial.

□ Quiero optar a la puntuación por alumnado nacido de parto múltiple que solicita plaza al mismo centro, curso y nivel educativo.

□ Quiero optar a la puntuación por condición de familia monoparental.

□ Quiero optar a la puntuación por alumno en situación de acogida familiar.

□ Quiero optar a la puntuación por discapacidad igual o superior al 33% del alumno.

□ Quiero optar a la puntuación por discapacidad igual o superior al 33% del padre, madre o tutor legal del alumno.

□ Quiero optar a la puntuación por discapacidad igual o superior al 33% del hermano del alumno.

□ Quiero optar a la puntuación por familias víctimas de violencia de género o de terrorismo

□ Quiero optar a la puntuación por enfermedad crònica del alumno (de las recogidas en la normativa).

□ Quiero optar a la puntuación por situación de mobilidad forzosa de la família

□ Quiero optar a la puntuación por familia en riesgo social.

□ Quiero optar a la puntuación por familia con personas en situación de dependencia (grados II i III) o personas a cargo con discapacidad igual o superior al 33%.

□ Quiero optar a la puntuación por familia en situación de vulnerabilidad económica especial en relación al subsidio de ocupación.

□ Quiero optar a la puntuación por familia en situación de vulnerabilidad económica especial en relación a la renta social garantizada o el ingreso mínimo vital.

El alumno tiene necesidades específicas de apoyo educativo y éstas no estan introducidas en el GestIB.

Criterios propios del centro elegido:

El padre y la madre o ambos tutores trabajan

Aparecen los criterios de baremo.

Se tiene que marcar, al menos, el de domicilio del alumno o bien lugar de trabajo de algún tutor (solamente se puede marcar uno los dos, ya de. que son excluyentes).

### **Documentación**

☑ Quiero optar a la puntuación por discapacidad igual o superior al 33% del alumno.

□ Quiero optar a los puntos por alumno en situación de acogida familiar.

 $\Box$  Quiero optar a la puntuación por alumno deportista de alto nivel o de alto rendimiento.

□ Quiero optar a la puntuación por enfermedad crònica del alumno (de las recogidas en la normativa).

Oujero optar a la puntuación por situación de mobilidad forzosa de la família.

□ Quiero optar a la puntuación por familia en riesgo social.

□ Quiero optar a la puntuación por familia en la que viven personas en situación de dependencia (grados | superior al 33%.

 $\Box$  Quiero optar a la puntuación por familia en situación de situación vulnerabilidad económica especial co garantizada.

 $\Box$  Quiero optar a la puntuación por familia en situación de especial vulnerabilidad económica (otras circur

□ El alumno tiene necesidades específicas de apovo educativo y éstas no estan introducidas en el GestIB

Criterios propios del centro elegido:

□ Alumnos escolarizados en centros infantiles 0-3 autorizados (solo para 4º Educación Infantil)

### Documentación a presentar

Documentación a presentar en el centro junto con el justificante de la solicitud:

- · Certificado de empadronamiento histórico del alumno y/o certificado de convivencia.
- · Documentación acreditativa para justificar la mobilidad forzosa, según resolución.

Documentación que se consultará de forma automática a los organismos competentes:

- · Certificado de renta emitido por la Agencia Tributaria.
- · Certificado de discapacidad del alumno.

Documentación a presentar.

- Si aparece esta documentación hay que personarse en el centro habiendo pedido cita previa para entregarla o adjuntarla a este trámite.
- Documentación que se consulta de forma telemática. Esta documentación NO. debe presentarse.

### **Subir documentación al trámite**

![](_page_10_Figure_1.jpeg)

- Si dispone de la documentación en formato electrónico la podrá subir al trámite.
- Si lo hace no será necesario que la lleve en papel al centro.
	- Para adjuntarla lo puede hacer desde el botón **seleccionar archivo**.
- Una vez hecho aparecerá en la parte de arriba.

### **Declaraciones Juradas**

Hay que marcar los recuadros de la lista de verificación del final:

- Conocer y respetar el Proyecto Educativo.
- Autorizar las consultas telemáticas.
- El otro progenitor está de acuerdo con la solicitud.

Conozco y respetaré el Proyecto Educativo, el Proyecto Lingüístico y, en su caso, el carácter propio de los centros que he seleccionado, que a su vez respetarán los derechos de alumnos y familias reconocidos en la Constitución y las leyes.

Autorizo e coresamente a la Conselleria a consultar de forma automática los datos que sean necesarios para el proceso.

√ El otro progenitor/a está enterado de esta solicitud; o (presentaré la documentación): la patria potestad recae sólo sobre un tutor / una resolución judicial otorga la patria potestad a uno de los progenitores o tutores / una resolución judicial establece un régimen específico en materia de escolarización / no es posible conseguir la firma del otro progenitor (viaje al extranjero, abandono de familia ...) / no tiene segundo tutor.

□ Esta solicitud y su resultado NO podrán ser consultados por internet (solo marcar en casi de situaciones excepcionales).

\* Los campos con asterisco son obligatorios.

![](_page_11_Picture_10.jpeg)

## **Revocación del consentimiento para consultar el resultado por internet**

Recomendamos **NO** marcar esta casilla, ya que si se marca no se podrá consultar el resultado del proceso por internet.

O conozco y respetaré el Proyecto Educativo, el Proyecto Lingüístico y, en sociaso, el carácter propio de los centros que he seleccionado, que a su vez respetarán los derechos de alumnos y familias reconocidos en la Constitución y las leves.

Autorizo expresamente a la Conselleria a consultar de forma automática los datos que sean necesarios para el proceso.

√ El otro progenitor/a está enterado de esta solicitud; o (presenta⊭ la documentación): la patria potestad recae sólo sobre un tutor / una resolución judicial otorga la patria potestad a uno de los progenitores o tutores / una resolución judicial establece un régimen específico en materia de escolarización / no es posible conseguir la firma del otro progenitor (viaje al extranjero, abandono de familia ...) / no tiene segundo tutor.

Testa solicitud y su resultado NO podrán ser consultados por internet (solo marcar en casi de situaciones excepcionales).

\* Los campos con asterisco son obligatorios.

![](_page_12_Picture_7.jpeg)

### **Firmar y enviar**

Conozco y respetaré el Proyecto Educativo, el Proyecto Lingüístico y, en su caso, el carácter propio de los centros que he seleccionado, que a su vez respetarán los derechos de alumnos y familias reconocidos en la Constitución y las leyes.

Autorizo expresamente a la Conselleria a consultar de forma automática los datos que sean necesarios para el proceso.

Todos los padre / madre / tutores del alumno están enterados de esta solicitud; o bien, se da una de las siguientes situaciones y presente la documentación según resolución: la patria potestad recae sólo sobre un tutor, una resolución judicial otorga la patria potestad a uno de los progenitores o tutores, una resolución judicial establece un régimen específico en materia de escolarización a favor de un progenitor o tutory se tenga la documentación justificativa, no es posible conseguir la firma del otro progenitor especificando la causa / s existente / s (por ejemplo: viaje al extranjero, abandono de familia...), no tiene segundo tutorEl otro progenitor / a está enterado de esta solicitud; o (presentaré la documentación): la patria potestad recae sólo sobre un tutor / una resolución judicial otorga la patria potestad a uno de los progenitores o tutores / una resolución judicial establece un régimen específico en materia de escolarización / no es posible conseguir la firma del otro progenitor (viaje al extranjero, abandono de familia ...) / no tiene segundo tutor.

Declaro que los datos aportados son ciertos y confirmo la voluntad de firmar la solicitud

Si va está actualmente matriculado en un centro renuncia a cita de escolarización en caso de no tener ninguna plaza adjudi Esta solicitud y su resultado NO podrán ser consultados por internet (solo marcar en casi de situaçiones e \* Los campos con asterisco son obligatorios. Firma y envía Cancela

Si al clicar en **Firma y envía** falta algún dato o hay alguno que no sea correcto, nos aparecerá un mensaje de error!

![](_page_13_Figure_7.jpeg)

### **Firmar y enviar. Finalizar.**

![](_page_14_Picture_106.jpeg)

· Certificado de renta emitido por la Agencia Tributaria.

aré el Provecto Educativo, el Provecto Ligenistico y en su caso el carácter propio de los centros que he seleccionado, que a su vez respetação los derechos de alumnos y

.<br>Il alumno están enterados de esta solicitud; o bien, se da una de las siguientes situaciones y presente la documentación según resolución: la patria potestad otestad a uno de los propenitores o tutores, una resolución iudicial establece un régimen específico en materia de escolarización o tutory se tenga la documentación justificativa, no es posible conseguir la firma del otro progenitor especificando la causa / s existente / s (por ejemplo: viaje al extranjero, dono de familia...), no tiene segundo tutorEl otro progenitor / a está enterado de esta solicitud; o (presentaré la documentación): la patria potestad recae sólo sobre un tutor / una resolució cial otorga la patria potestad a uno de los progenitores o tutores / una resolución judicial establece un régimen específico en materia de escolarización / no es posible co

li ya está actualmente matriculado en un centro renuncia a cita de escolarización en caso de no tener ninguna plaza adjudicada

ista solicitud y su resultado NO podrán ser consultados por internet (solo marcar en casi de situaciones excepcionales)

campos con asterisco son oblieatorios

Firma y envía Cancela

Si todo es correcto clicamos en OK y finaliza el trámite. Éste puede tardar en cargar, tened paciencia.

![](_page_14_Picture_107.jpeg)

Congress viesnetaré el Provecto Educativo, el Provecto Lingüístico y, en su caso, el carácter propio de los centros que he seleccionado, que a su vez respetarán los derechos de alumnos y familias reconocidos en la Constitución y las leyes.

Autorizo expresamente a la Conselleria a consultar de forma automática los datos que sean necesarios para el proceso.

of Todos los padre / madre / tutores del alumno están enterados de esta solicitud; o bien, se da una de las siguientes situaciones y presente la documentación según resolución: la patria potestad recae sólo sobre un tutor, una resolución iudicial otorga la patria potestad a uno de los progenitores o tutores, una resolución iudicial establece un régimen específico en materia de escolarización favor de un progenitor o tutor y se tenga la documentación justificativa, no es posible conseguir la firma del otro progenitor especificando la causa / s existente / s /por ejemplo: viaje al extranjero, abandono de familia...), no tiene segundo tutorEl otro progenitor / a está enterado de esta solicitud; o (presentaré la documentación): la patria potestad recae sólo sobre un tutor / una resolució judicial otorga la patria potestad a uno de los progenitores o tutores / una resolución judicial establece un régimen específico en materia de escolarización / no es posible conseguir la firma del otro progenitor (viale al extraniero, abandono de familia ...) / no tiene segundo tutor.

Si va está actualmente matriculado en un centro renuncia a cita de escolarización en caso de no tener ninguna plaza adiudicada

NOTA DE SEGURIDAD: Se comprobará si la información que se declare en este trámite es veridica. Si se declara información falsa se sancionará de la forma pertinente por falsedad documental de acuerdo con el Decreto Ley 7/2020, de 8 de mayo, por el cual se establecen medidas urgentes en el ámbito de la educación para hacer frente a los efectos de la emergencia sanitaria ocasionada po

INFORMACIÓN SOBRE PROTECCIÓN DE DATOS PERSONALES: De conformidad con el Reglamento (UE) 2016/679 del Parlamento Europeo y del Consejo de 27 de abril de 2016 (RGPD), así como po establecido en la Ley Orgánica 3/2018, de 5 de diciembre, de protección de datos personales y garantía de los derechos digitales, se informa del tratamiento de los datos personales contenidos er este formulario.

con la Ley orgánica 2/2006, de 3 de mayo, de Educación (LOE).

RESPONSABLE DEL TRATAMIENTO; Dirección General de Planificación, Ordenación y Centros de la Consejería de Educación, Universidad e Investigación

DESTINATARIOS DE LOS DATOS PERSONALES: no se cederán los datos personales a terceros, salvo obligación legal o de interés legítimo de acuerdo con el RGPD

PLAZO DE CONSERVACIÓN DE LOS DATOS PERSONALES: los datos de los usuarios se conservarán de forma indefinida en tanto que la persona física afectada no solicite la supresión

EJERCICIO DE DERECHOS Y RECLAMACIONES: la persona afectada por el tratamiento de datos personales puede elercer sus derechos de información, de acceso, de rectricación, de supresión, de limitación, de portabilidad, de oposición y de no inclusión en tratamientos automatizados (e, incluso, de retirar el consentimiento, en su caso, en los términos que establece el RGPD) ante el

### **Finalizar el trámite**

![](_page_15_Figure_1.jpeg)

### **Finalizar el trámite**

¿Cómo sé si tengo que presentar Documentación? Aparece en el trámite y está marcado en rojo en la página 10 de esta presentación. También se puede subir la documentación en el mismo tràmite.

Además, si abrimos la solicitud en la página 2 sale el texto **documentación a aportar**.

### **Hay que comprobar si tenemos que entregar documentación. Si es así, hay que subirlo al tràmite o pedir cita**

**DOCUMENTACIÓN Y OTROS Consultable por** SÍ Si se tiene que aportar documentación al centro SÍ Consulta nos aparecerá aquí. Renuncia cita: N<sub>O</sub> Documentación a Vida laboral, además de certificado expedido por la empresa con dirección del lugar de trabajo y antiquedad o certificado de situación en el censo de actividades económicas presentar: La documentación que Certificado de renta emitido por la Agencia Tributaria aparece aquí no se tiene Documentación que se consultará de forma que presentar al centro, se automática: consulta automáticamente.